## Package 'multivariance'

October 6, 2021

<span id="page-0-0"></span>Title Measuring Multivariate Dependence Using Distance Multivariance

Version 2.4.1

Date 2021-10-06

Description Distance multivariance is a measure of dependence which can be used to detect and quantify dependence of arbitrarily many random vectors. The necessary functions are implemented in this packages and examples are given. It includes: distance multivariance, distance multicorrelation, dependence structure detection, tests of independence and copula versions of distance multivariance based on the Monte Carlo empirical transform. Detailed references are given in the package description, as starting point for the theoretic background we refer to:

B. Böttcher, Dependence and Dependence Structures: Estimation and Visualization Using the Unifying Concept of Distance Multivariance. Open Statistics, Vol. 1, No. 1 (2020), [<doi:10.1515/stat-2020-0001>](https://doi.org/10.1515/stat-2020-0001).

**Depends** R  $(>= 3.3.0)$ 

License GPL-3

Encoding UTF-8

LazyData true

Imports igraph, graphics, stats, Rcpp, microbenchmark

RoxygenNote 7.1.2

Suggests testthat

LinkingTo Rcpp

NeedsCompilation yes

Author Björn Böttcher [aut, cre], Martin Keller-Ressel [ctb]

Maintainer Björn Böttcher <br/>bjoern.boettcher@tu-dresden.de>

Repository CRAN

Date/Publication 2021-10-06 15:50:05 UTC

# R topics documented:

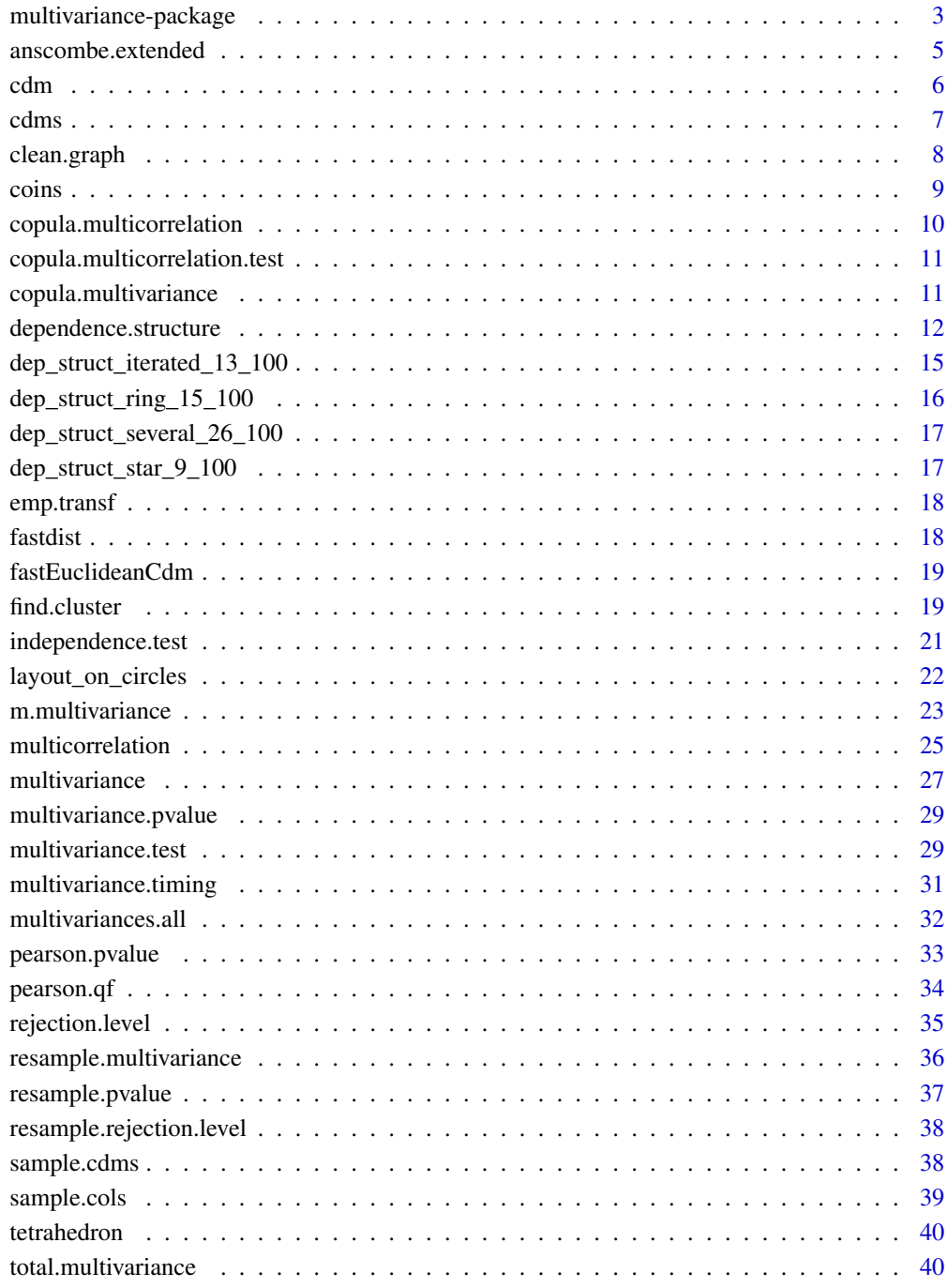

<span id="page-2-1"></span><span id="page-2-0"></span>multivariance-package *multivariance: Measuring Multivariate Dependence Using Distance Multivariance*

#### Description

The multivariance package provides basic functions to calculate distance multivariance and related quantities. To test independence use [multivariance.test](#page-28-1), it provides an interface (via its arguments) to all the tests based on distance (m-/total-)multivariance. The package offers also several other functions related to distance multivariance, e.g. a detection and visualization of dependence structures [dependence.structure](#page-11-1). See below for details on the full content of the package.

## **Details**

Distance multivariance is a multivariate dependence measure, which can be used to detect dependencies between an arbitrary number of random vectors each of which can have a distinct dimension. The necessary functions are implemented in this package, and examples are given. For the theoretic background we refer to the papers [1,2,3,4,5,6]. Paper [3] includes a summary of the first two. It is the recommended starting point for users with an applied interest. Paper [4] is concerned with new (faster) p-value estimates for the independence tests, [5] introduces the copula versions of distance multivariance, [6] discusses the quantification of dependence using distance multicorrelations.

The (current) code is speed improved in comparison to the former releases. Certainly there is still room for improvement and development. Questions, comments and remarks are welcome: <bjoern.boettcher@tu-dresden.de>

For infos on the latest changes and/or updates to the package use news (package="multivariance").

To cite this package use the standard citation for R packages, i.e., the output of citation("multivariance").

#### **Multivariance**

[multivariance](#page-26-1) computes the distance multivariance

[total.multivariance](#page-39-1) computes the total distance multivariance

[m.multivariance](#page-22-1) computes the m-multivariance (introduced in [3])

It might be convenient to compute these simultaneously using [multivariances.all](#page-31-1).

[copula.multivariance](#page-10-1) computes the copula versions of the above (introduced in [5])

[multicorrelation](#page-24-1) computes the multicorrelations (discussed specifically in [6])

#### Functions to use and interpret multivariance

[rejection.level](#page-34-1) computes a (conservative) rejection level for a given significance level. This can be used for a conservative interpretation of distance multivariance. The counterpart is [multivariance.pvalue](#page-28-2), which computes a conservative p-value for a given distance multivariance. Both methods are distribution-free.

<span id="page-3-0"></span>[resample.rejection.level](#page-37-1) and [resample.pvalue](#page-36-1) are the distribution dependent versions of the above. They are approximately sharp, but computational more expensive. Any resampling is done by [resample.multivariance](#page-35-1).

Using the methods developed in [4] approximate p-value estimates are provided by [pearson.pvalue](#page-32-1). This method is much faster than the resampling method.

[multivariance.test](#page-28-1) provides the corresponding tests of independence. The former provides output as common for tests in R.

[cdm](#page-5-1) and [cdms](#page-6-1) compute the doubly centered distance matrix and matrices, respectively. These can be used to speed up repeated computations of distance multivariance.

In [4] various methods to estimate the moments of the test statistic under H0 were developed, these are (implicitly) implemented in this package only for the moments used in [pearson.pvalue](#page-32-1). Further and explicit functions can be added upon request. Please feel free to contact the author.

[emp.transf](#page-17-1) computes the Monte Carlo empirical transform of the data. This data yields the copula version of distance multivariance. Hereto note, that values become randomized due to the "Monte Carlo empirical transform", i.e., the copula versions yield in a finite sample setting not identical values for repeated runs.

For planing of large projects or studies it might be convenient to estimate the computation time of multivariance via [multivariance.timing](#page-30-1).

#### Dependence structures

[dependence.structure](#page-11-1) performs the dependence structure detection algorithm as described in [3].

[find.cluster](#page-18-1) is the basic building block of [dependence.structure](#page-11-1). It is recommended to use [dependence.structure](#page-11-1).

#### Examples

[coins](#page-8-1) and [tetrahedron](#page-39-2) generate samples of pairwise independent random variables, with dependence of higher order.

[dep\\_struct\\_iterated\\_13\\_100](#page-14-1), [dep\\_struct\\_ring\\_15\\_100](#page-15-1), [dep\\_struct\\_several\\_26\\_100](#page-16-1) and [dep\\_struct\\_star\\_9\\_100](#page-16-2) are example data sets for the dependence structure detection. These might also serve as benchmark examples.

[anscombe.extended](#page-4-1) provides an extension of Anscombe's Quartett. It illustrates that a large value of Pearson's correlation can occur for very different dependencies and that this is not a small-sample problem. These dependencies are at least partly differentiated by values of distance multicorrelation.

#### References

[1] B. Böttcher, M. Keller-Ressel, R.L. Schilling, Detecting independence of random vectors: generalized distance covariance and Gaussian covariance. Modern Stochastics: Theory and Applications, Vol. 5, No. 3(2018) 353-383. [https://www.vmsta.org/journal/VMSTA/article/127/](https://www.vmsta.org/journal/VMSTA/article/127/info) [info](https://www.vmsta.org/journal/VMSTA/article/127/info)

[2] B. Böttcher, M. Keller-Ressel, R.L. Schilling, Distance multivariance: New dependence measures for random vectors. The Annals of Statistics, Vol. 47, No. 5 (2019) 2757-2789. doi: [10.1214/](https://doi.org/10.1214/18-AOS1764) [18AOS1764](https://doi.org/10.1214/18-AOS1764)

<span id="page-4-0"></span>[3] B. Böttcher, Dependence and Dependence Structures: Estimation and Visualization using the Unifying Concept of Distance Multivariance. Open Statistics, Vol. 1, No. 1 (2020) 1-46. doi: [10.1515](https://doi.org/10.1515/stat-2020-0001)/ [stat20200001](https://doi.org/10.1515/stat-2020-0001)

[4] G. Berschneider, B. Böttcher, On complex Gaussian random fields, Gaussian quadratic forms and sample distance multivariance. Preprint. <https://arxiv.org/abs/1808.07280>

[5] B. Böttcher, Copula versions of distance multivariance and dHSIC via the distributional transform – a general approach to construct invariant dependence measures. Statistics, (2020) 1-18. doi: [10.1080/02331888.2020.1748029](https://doi.org/10.1080/02331888.2020.1748029)

[6] B. Böttcher, Notes on the interpretation of dependence measures – Pearson's correlation, distance correlation, distance multicorrelations and their copula versions. Preprint. [https://arxiv.](https://arxiv.org/abs/2004.07649) [org/abs/2004.07649](https://arxiv.org/abs/2004.07649)

<span id="page-4-1"></span>anscombe.extended *Extended Anscombe's Quartett*

#### **Description**

The dataset extends 'anscombe' provided in the standard R-package 'datasets'. All examples feature the same correlation of 0.82, but different types of dependencies. The main aim was to extend the classical examples, which have sample size 11, to larger sample sizes. This illustrates that the implied problems of Pearson's correlation are not small sample problems! Distance multicorrelation (which coincides in this case with distance correlation) yields different values for the datasets.

#### Usage

anscombe.extended

#### Format

list with elements:

- anscombe. extended \$N11 matrix with 11 samples for 5 examples the first 4 are the classical Anscombe Quartett, the fifth is a monoton relation which also features the same correlation.
- anscombe.extended\$N100 same as above but 100 samples
- anscombe.extended\$N1000 same as above but 1000 samples

#### Details

Note: Anscombe's quartett features further identical parameters besides Pearson's correlation. The extended set is only concerned with correlation.

#### References

This example was introduced in the reference [6] given on the main help page of this package: [multivariance-package.](#page-2-1)

```
# Code which generates plots of all included data:
op = par(mfrow = c(3,5), mar = c(0.5, 0.5, 3, 0.5))
for (name in c("N11","N100","N1000")) {
for (i in 1:5) {
  x = anscombe.extended[[name]][, 2 \times i - 1]
  y = anscombe.extended[[name]][,2*i]
  plot(x,y,main = paste0("cor = ",round(cor(x,y),2),"\n Mcor = ",round(multicorrelation(cbind(x,y),type = "pairwise",squared = FALSE),2),
"\n CMcor = ",round(copula.multicorrelation(cbind(x,y),type = "pairwise",squared = FALSE),2)),
        axes = FALSE, xlab = "", ylab = "", cex.mainloop = n]# for two variables 'pairwise' coincides with
   # both values of 'total.upper.lower'.
  box()
 }
}
par(op)
```
<span id="page-5-1"></span>cdm *computes a doubly centered distance matrix*

## Description

computes the doubly centered distance matrix

## Usage

```
cdm(
  x,
 normalize = TRUE,
 psi = NULL,p = NULL,isotropic = FALSE,
  external.dm.fun = NULL
)
```
## Arguments

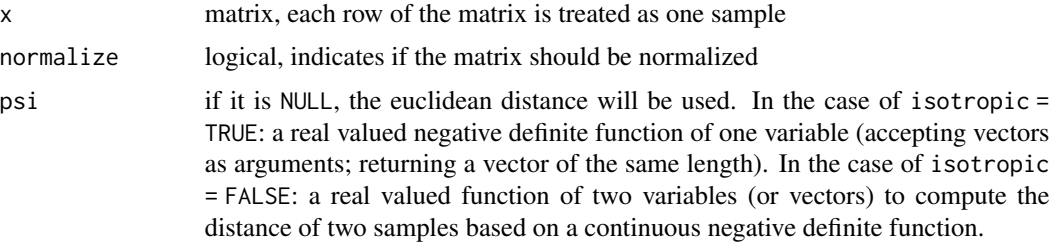

<span id="page-5-0"></span> $\epsilon$  6 cdm

<span id="page-6-0"></span>cdms 7

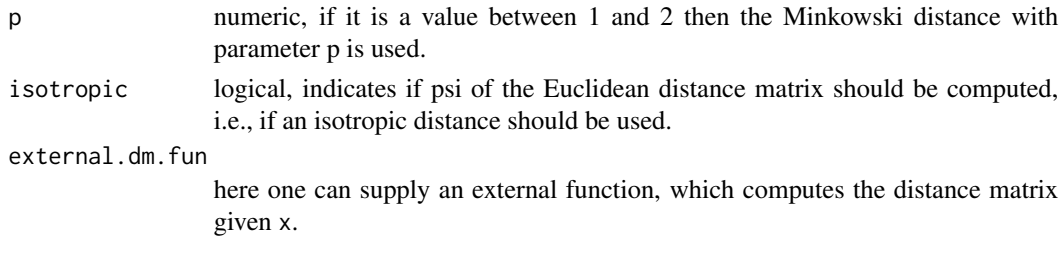

## Details

The doubly centered distance matrices are required for the computation of (total / m-) multivariance.

If normalize = TRUE then the value of multivariance is comparable and meaningful. It can be compared to the [rejection.level](#page-34-1) or its p-value [multivariance.pvalue](#page-28-2) can be computed.

More details: If normalize = TRUE the matrix is scaled such that the multivariance based on it, times the sample size, has in the limit - in the case of independence - the distribution of an  $L^2$ ? norm of a Gaussian process with known expectation.

As default the Euclidean distance is used. The parameters psi, p, isotropic and external.dm.fun can be used to select a different distance. In particular, external.dm.fun can be used to provide any function which calculates a distance matrix for the rows of a given matrix.

#### **References**

For the theoretic background see the references given on the main help page of this package: [multivariance-package.](#page-2-1)

#### Examples

```
x = \text{coins}(100)cdm(x) # fast euclidean distances
cdm(x,psi) = function(x,y) sqrt(sum((x-y)^2))) # this is identical to the previous (but slower)
# the function cdm does the following three lines in a faster way
N = nrow(x)C = diag(N) - matrix(1/N, nrow = N, ncol = N)A = - C %*% as.matrix(stats::dist(x,method="euclidean")) %*% C #'
all(abs(A-cdm(x,normalize = FALSE)) < 10^(-12))
```
<span id="page-6-1"></span>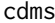

computes the doubly centered distance matrices

#### Description

computes the doubly centered distance matrices

```
cdms(x, vec = 1:ncol(x), membership = NULL, ...)
```
## <span id="page-7-0"></span>Arguments

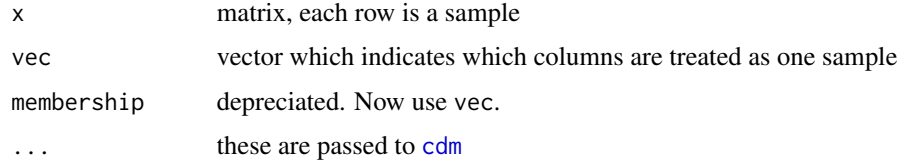

## Value

It returns a list of distance matrices.

<span id="page-7-1"></span>clean.graph *cleanup dependence structure graph*

## Description

Given a dependence structure graph: vertices representing the multivariances of only two vertices can be turned into an edge labeled with the label of the vertex. Moreover, only subsets of the graph can be selected.

#### Usage

```
clean.graph(
  g,
  only.level = NULL,
  simplify.pairs = TRUE,
  drop.label.pairs = FALSE
)
```
## Arguments

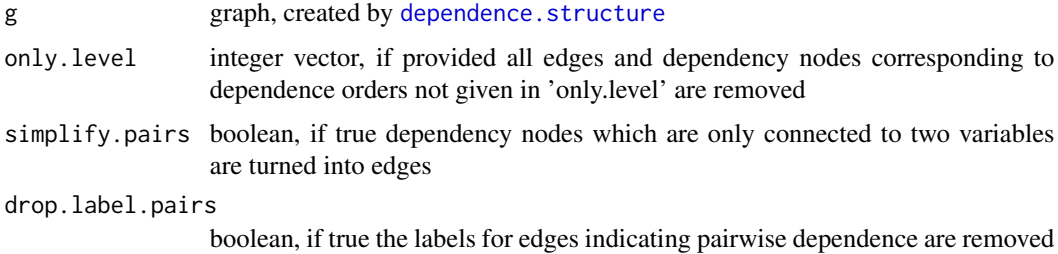

## Details

Note: The option 'only.level' works only properly for a full dependence structure graph, in the case of a clustered dependence structure graph dependency nodes representing a cluster might be removed.

<span id="page-8-0"></span>coins **9** 

## Value

graph

## Examples

```
N = 200
y = \text{coins}(N, 2)x = \text{cbind}(y, y, y)ds = dependence.structure(x, structure, type = "clustered")plot(clean.graph(ds$graph))
plot(clean.graph(ds$graph,only.level = 2))
plot(clean.graph(ds$graph,only.level = 3)) # of limited use for a clustered graph,
# i.e., here the three-dependence node without edges indicates that
# all edges were connected to clusters
ds = dependence.structure(x, structure.type = "full")plot(clean.graph(ds$graph))
plot(clean.graph(ds$graph,drop.label.pairs = TRUE))
plot(clean.graph(ds$graph,only.level = 2))
plot(clean.graph(ds$graph,only.level = 2,drop.label.pairs = TRUE))
plot(clean.graph(ds$graph,only.level = 3))
```
<span id="page-8-1"></span>

coins *dependence example: k-independent coin sampling*

#### Description

This function creates samples which are dependent but k-independent.

#### Usage

 $coins(N = 1000, k = 2, type = "even")$ 

#### Arguments

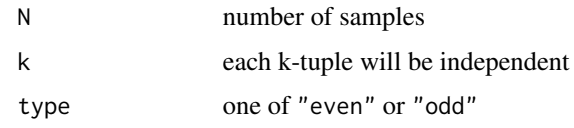

## Details

Throw k independent fair coins. Now consider the k+1 events: The first shows head, the second shows head,... the k-th shows head, there is an even (or odd as selected via type) number of heads. Each row contains the state of these k+1 events.

#### <span id="page-9-0"></span>Value

It returns the samples as rows of an N by k+1 matrix. The columns are dependent but k-independent.

## References

For the theoretic background see the reference [3] given on the main help page of this package: [multivariance-package.](#page-2-1)

#### Examples

coins(200,4)

copula.multicorrelation

*coupla versions of distance multicorrelation*

## Description

Formally it is nothing but distance multicorrelation applied to the Monte Carlo emprical transform of the data. Hence its values vary for repeated runs.

## Usage

```
copula.multicorrelation(x, vec = 1:ncol(x), ...)
```

```
CMcor(x, vec = 1:ncol(x), ...)
```
## Arguments

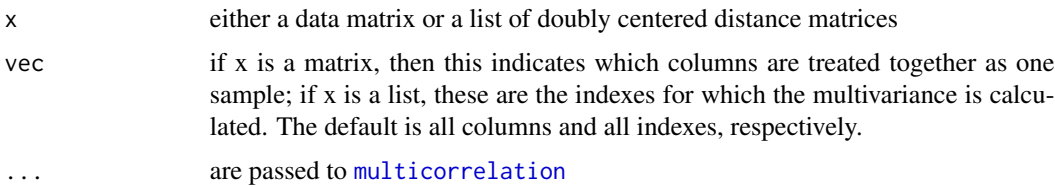

#### References

For the theoretic background see the reference [5] given on the main help page of this package: [multivariance-package.](#page-2-1)

## See Also

[multicorrelation](#page-24-1)

<span id="page-10-0"></span>copula.multicorrelation.test

*independence tests using the copula versions of distance multivariance*

#### Description

Formally it is nothing but tests for distance multivariance applied to the Monte Carlo emprical transform of the data. Hence its values vary for repeated runs.

## Usage

```
copula.multicorrelation.test(x, vec = 1:ncol(x), ...)
```
## Arguments

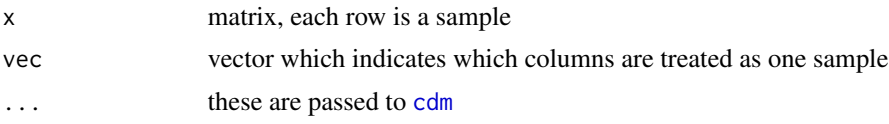

## References

For the theoretic background see the reference [5] given on the main help page of this package: [multivariance-package.](#page-2-1)

<span id="page-10-1"></span>copula.multivariance *copula version of distance multivariance*

## Description

Formally it is nothing but distance multivariance applied to the Monte Carlo emprical transform of the data. Hence its values vary for repeated runs.

#### Usage

```
copula.multivariance(x, vec = 1:ncol(x), type = "total", ...)
```
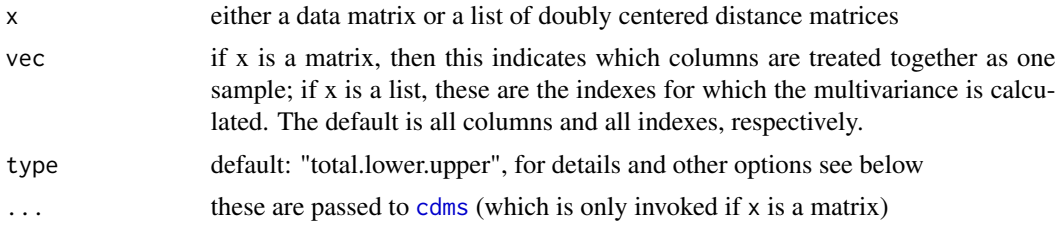

## <span id="page-11-0"></span>References

For the theoretic background see the reference [5] given on the main help page of this package: [multivariance-package.](#page-2-1)

<span id="page-11-1"></span>dependence.structure *determines the dependence structure*

## Description

Determines the dependence structure as described in [3].

## Usage

```
dependence.structure(
 x,
 vec = 1:ncol(x),
 verbose = TRUE,
 detection.aim = NULL,
  type = "conservative",
  structure.type = "clustered",
  c.factor = 2,
 list.cdm = NULL,
 alpha = 0.05,
 p.adjust.method = "holm",
 stop.too.many = NULL,
  ...
\mathcal{L}
```
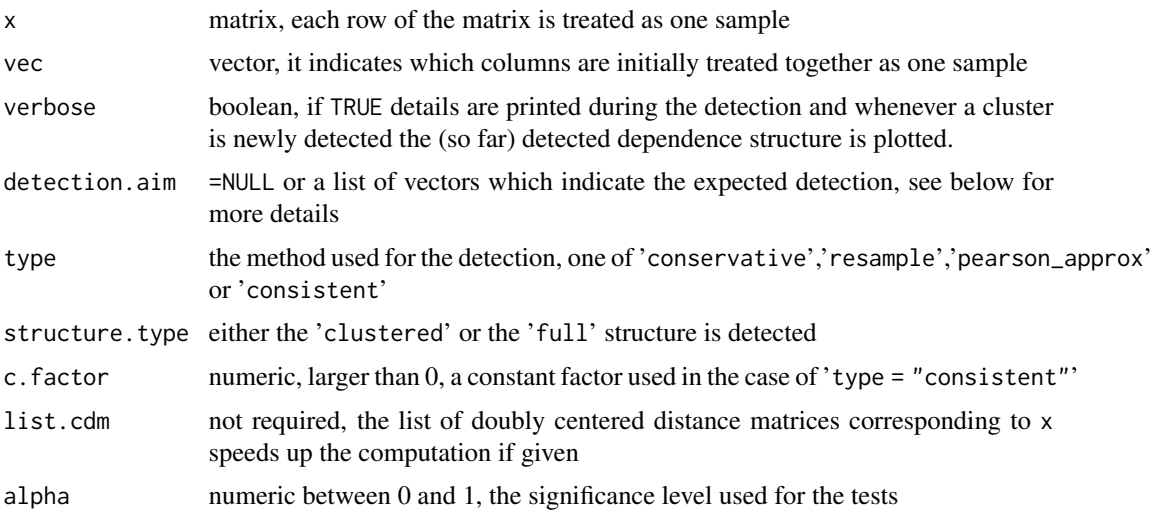

<span id="page-12-0"></span>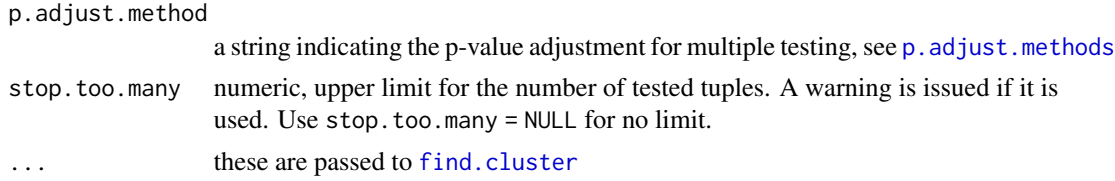

#### Details

Performs the detection of the dependence structure as described in [3]. In the clustered structure variables are clustered and treated as one variable as soon as a dependence is detected, the full structure treats always each variable separately. The detection is either based on tests with significance level alpha or a consistent estimator is used. The latter yields (in the limit for increasing sample size) under very mild conditions always the correct dependence structure (but the convergence might be very slow).

If fixed. rejection. level is not provided, the significance level alpha is used to determine which multivariances are significant using the distribution-free rejection level. As default the Holm method is used for p-value correction corresponding to multiple testing.

The resulting graph can be simplified (pairwise dependence can be represented by edges instead of vertices) using [clean.graph](#page-7-1).

Advanced: The argument detection.aim is currently only implemented for structure.type = clustered. It can be used to check, if an expected dependence structure was detected. This might be useful for simulation studies to determine the empirical power of the detection algorithm. Hereto detection.aim is set to a list of vectors which indicate the expected detected dependence structures (one for each run of [find.cluster](#page-18-1)). The vector has as first element the k for which k-tuples are detected (for this aim the detection stops without success if no k-tuple is found), and the other elements, indicate to which clusters all present vertices belong after the detection, e.g.  $c(3,2,2,1,2,1,1,2,1)$  expects that 3-tuples are detected and in the graph are 8 vertices (including those representing the detected 3 dependencies), the order of the 2's and 1's indicate which vertices belong to which cluster. If detection.aim is provided, the vector representing the actual detection is printed, thus one can use the output with copy-paste to fix successively the expected detection aims.

Note that a failed detection might invoke the warning:

run\$mem == detection.aim[[k]][-1] : longer object length is not a multiple of shorter object length

#### Value

returns a list with elements:

multivariances calculated multivariances,

cdms calculated doubly centered distance matrices,

graph graph representing the dependence structure,

detected boolean, this is only included if a detection.aim is given,

number.of.dep.tuples vector, with the number of dependent tuples for each tested order. For the full dependence structure a value of -1 indicates that all tuples of this order are already lower order dependent, a value of -2 indicates that there were more than stop.too.many tuples,

<span id="page-13-0"></span>structure.type either clustered or full,

type the type of p-value estimation or consistent estimation used,

total.number.of.tests numeric vector, with the number of tests for each group of tests,

typeI.error.prob estimated probability of a type I error,

alpha significance level used if a p-value estimation procedure is used,

c.factor factor used if a consistent estimation procedure is used,

parameter.range significance levels (or 'c.factor' values) which yield the same detection result.

#### References

For the theoretic background see the reference [3] given on the main help page of this package: [multivariance-package.](#page-2-1)

## Examples

```
# structures for the datasets included in the package
dependence.structure(dep_struct_several_26_100)
dependence.structure(dep_struct_star_9_100)
dependence.structure(dep_struct_iterated_13_100)
dependence.structure(dep_struct_ring_15_100)
# basic examples:
x = \text{coins}(100) # 3-dependentdependence.structure(x)
colnames(x) = c("A", "B", "C")dependence.structure(x) # names of variables are used as labels
dependence.structure(coins(100), vec = c(1,1,2))
# 3-dependent rv of which the first two rv are used together as one rv, thus 2-dependence.
dependence.structure(x,vec = c(1,1,2)) # names of variables are used as labels
dependence.structure(cbind(coins(200),coins(200,k=5)),verbose = TRUE)
#1,2,3 are 3-dependent, 4,..,9 are 6-dependent
# similar to the the previous example, but
# the pair 1,3 is treated as one sample,
# anagously the pair 2,4. In the resulting structure one does not
# see anymore that the dependence of 1,2,3,4 with the rest is due
# to 4.
dependence.structure(cbind(coins(200),coins(200,k=5)),
                           vec = c(1, 2, 1, 2, 3, 4, 5, 6, 7), verbose = TRUE)
```
### Advanced:

```
# How to check the empirical power of the detection algorithm?
# Use a dataset for which the structure is detected, e.g. dep_struct_several_26_100.
# run:
dependence.structure(dep_struct_several_26_100,
                     detection.aim = list(c(ncol(dep_struct_several_26_100))))
# The output provides the first detection aim. Now we run the same line with the added
# detection aim
dependence.structure(dep_struct_several_26_100,detection.aim = list(c(3,1, 1, 1, 2, 2, 2, 3, 4,
 5, 6, 7, 8, 8, 8, 9, 9, 9, 10, 11, 12, 13, 14, 15, 16, 17, 18, 1, 2, 8, 9),
 c(ncol(dep_struct_several_26_100))))
# and get the next detection aim ... thus we finally obtain all detection aims.
# now we can run the code with new sample data ....
N = 100dependence.structure(cbind(coins(N,2),tetrahedron(N),coins(N,4),tetrahedron(N),
                           tetrahedron(N),coins(N,3),coins(N,3),rnorm(N)),
                     detection.aim = list(c(3,1, 1, 1, 2, 2, 2, 3, 4, 5, 6, 7, 8, 8, 8,
 9, 9, 9, 10, 11, 12, 13, 14, 15, 16, 17, 18, 1, 2, 8, 9),
 c(4,1, 1, 1, 2, 2, 2, 3, 4, 5, 6, 7, 8, 8, 8, 9, 9, 9, 10, 10, 10, 10, 11, 11, 11,
    11, 12, 1, 2, 8, 9, 10, 11),
 c(5, 1, 1, 1, 2, 2, 2, 3, 3, 3, 3, 3, 4, 4, 4, 5, 5, 5, 6, 6, 6, 6, 7, 7, 7, 7, 8, 1,
    2, 4, 5, 6, 7, 3),
 c(5, 1, 1, 1, 2, 2, 2, 3, 3, 3, 3, 3, 4, 4, 4, 5, 5, 5, 6, 6, 6, 6, 7, 7, 7, 7, 8, 1,
   2, 4, 5, 6, 7, 3)))$detected
# ... and one could start to store the results and compute the rate of successes.
# ... or one could try to check how many samples are necessary for the detection:
re = numeric(100)
for (i in 2:100) {
 re[i] =dependence.structure(dep_struct_several_26_100[1:i,],verbose = FALSE,
                         detection.aim = list(c(3,1, 1, 1, 2, 2, 2, 3, 4, 5, 6, 7, 8,
      8, 8, 9, 9, 9, 10, 11, 12, 13, 14, 15, 16, 17, 18, 1, 2, 8, 9),
      c(4,1, 1, 1, 2, 2, 2, 3, 4, 5, 6, 7, 8, 8, 8, 9, 9, 9, 10, 10, 10, 10, 11, 11,11, 11, 12, 1, 2, 8, 9, 10, 11),
     c(5, 1, 1, 1, 2, 2, 2, 3, 3, 3, 3, 3, 4, 4, 4, 5, 5, 5, 6, 6, 6, 6, 7, 7, 7, 7,
       8, 1, 2, 4, 5, 6, 7, 3),
      c(5, 1, 1, 1, 2, 2, 2, 3, 3, 3, 3, 3, 4, 4, 4, 5, 5, 5, 6, 6, 6, 6, 7, 7, 7, 7,
       8, 1, 2, 4, 5, 6, 7, 3)))$detected
 print(paste("First", i,"samples. Detected?", re[i]==1))
}
cat(paste("Given the 1 to k'th row the structure is not detected for k = ",which(re == FALSE), "\\n"))
```
<span id="page-14-1"></span>dep\_struct\_iterated\_13\_100

*example dataset for* [dependence.structure](#page-11-1)

#### Description

It was generated by

```
set.seed(532333356)
N = 100x = matrix(sample.int(2,10*N, replace = TRUE)-1, ncol = 10)for (i in c(2,5,9)) x = \text{cbind}(x,(\text{rowSums}(as.matrix(x[,1:(i-1)])))dep_struct_iterated_13_100 = x
save(dep_struct_iterated_13_100,file ="dep_struct_iterated_13_100.rda")
```
#### Usage

dep\_struct\_iterated\_13\_100

#### Format

matrix 13 variables (columns), 100 independent samples (rows)

## Details

To avoid irritation, note that the seed is just a simple integer hash value of the variable name.

<span id="page-15-1"></span>dep\_struct\_ring\_15\_100

*example dataset for* [dependence.structure](#page-11-1)

## Description

```
It was generated by
set.seed(436646700)
N = 100n= 15
x = matrix(sample.int(2,N*n,replace = TRUE) - 1, nrow = N)x[, 4] = rowsums(x[, 1:3])x[, 7] = rowsums(x[, 4:6])x[, 10] = rowsums(x[, 7:9])x[, 13] = rowsums(x[, 10:12])x[, 15] = rowsums(x[, c(13, 14, 1)])dep\_struct\_ring\_15\_100 = xsave(dep_struct_ring_15_100,file ="dep_struct_ring_15_100.rda")
```
## Usage

dep\_struct\_ring\_15\_100

## Format

matrix 15 variables (columns), 100 independent samples (rows)

## <span id="page-16-0"></span>Details

To avoid irritation, note that the seed is just a simple integer hash value of the variable name.

<span id="page-16-1"></span>dep\_struct\_several\_26\_100

*example dataset for* [dependence.structure](#page-11-1)

## Description

It was generated by

```
set.seed(1348879148)
N = 100dep_struct_several_26_100 = cbind(coins(N,2),tetrahedron(N),coins(N,4),
    tetrahedron(N),tetrahedron(N),coins(N,3),coins(N,3),rnorm(N))
save(dep_struct_several_26_100,file ="dep_struct_several_26_100.rda")
```
#### Usage

dep\_struct\_several\_26\_100

#### Format

matrix 26 variables (columns), 100 independent samples (rows)

## Details

To avoid irritation, note that the seed is just a simple integer hash value of the variable name.

<span id="page-16-2"></span>dep\_struct\_star\_9\_100 *example dataset for* [dependence.structure](#page-11-1)

#### Description

It was generated by

```
set.seed(222454572)
N = 100y = \text{coins}(N, 2)dep\_struct\_star_9_100 = chind(y,y,y)save(dep_struct_star_9_100,file ="dep_struct_star_9_100.rda")
```
## Usage

dep\_struct\_star\_9\_100

## <span id="page-17-0"></span>Format

matrix 9 variables (columns), 100 independent samples (rows)

## Details

To avoid irritation, note that the seed is just a simple integer hash value of the variable name.

<span id="page-17-1"></span>emp.transf *Monte Carlo empirical transform*

## Description

Transforms a matrix (rows: samples, columns: variables) into a matrix of uniform samples with the same dependence structure via the Monte Carlo empirical transform.

## Usage

emp.transf(x, continuous = FALSE)

#### Arguments

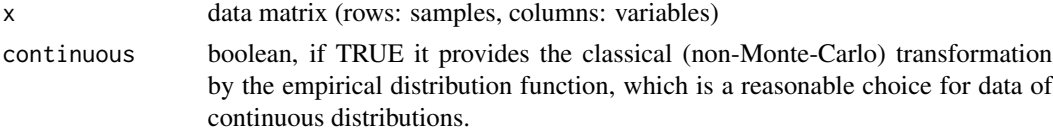

## References

For the theoretic background see the reference [5] given on the main help page of this package: [multivariance-package.](#page-2-1)

fastdist *fast Euclidean distance matrix*

## Description

fast Euclidean distance matrix

#### Usage

fastdist(x)

#### Arguments

x matrix with sample rows for which the distance matrix is computed (to use with vectors, use  $as.matrix(x))$ 

## <span id="page-18-0"></span>fastEuclideanCdm 19

#### Examples

```
#require(microbenchmark)
#x = rnorm(100)#microbenchmark(fastdist(as.matrix(x)),as.matrix(dist(x)))
```
fastEuclideanCdm *fast centered Euclidean distance matrix*

#### Description

fast centered Euclidean distance matrix

## Usage

fastEuclideanCdm(x, normalize)

## Arguments

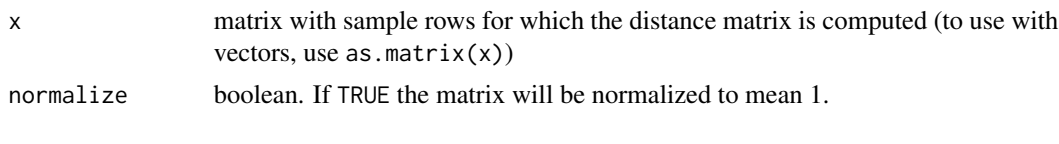

<span id="page-18-1"></span>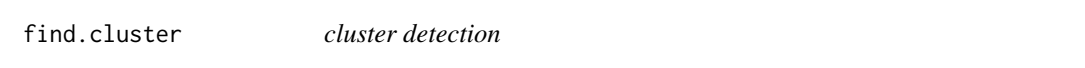

## Description

Performs the detection of dependence structures algorithm until a cluster is found. This function is the basic building block [dependence.structure](#page-11-1). Advanced users, might use it directly.

```
find.cluster(
 x,
  vec = 1:ncol(x),
 list.cdm = cdms(x, vec = vec),mem = as.numeric(1:max(vec)),
 cluster.to.vertex = 1:max(mem),
 vertex.to.cdm = 1:max(mem),
 previous.n.o.cdms = rep(0, max(mem)),all.multivariances = numeric(0),
 g = igraph::add.vertices(igraph::graph.empty(, directed = FALSE), max(mem), label =
  sapply(1:max(mem)), function(r) paste(colnames(x, do.NULL = FALSE, prefix = "")[vec ==
    r], collapse = ",")), shape = "circle"),
  fixed.rejection.level = NA,
```

```
alpha = 0.05,
 p.adjust.method = "holm",
 verbose = TRUE,
 kvec = 2:max(mem),
 parameter.range = NULL,
 type = "conservative",
 stop.too.many = NULL,
  ...
\mathcal{L}
```
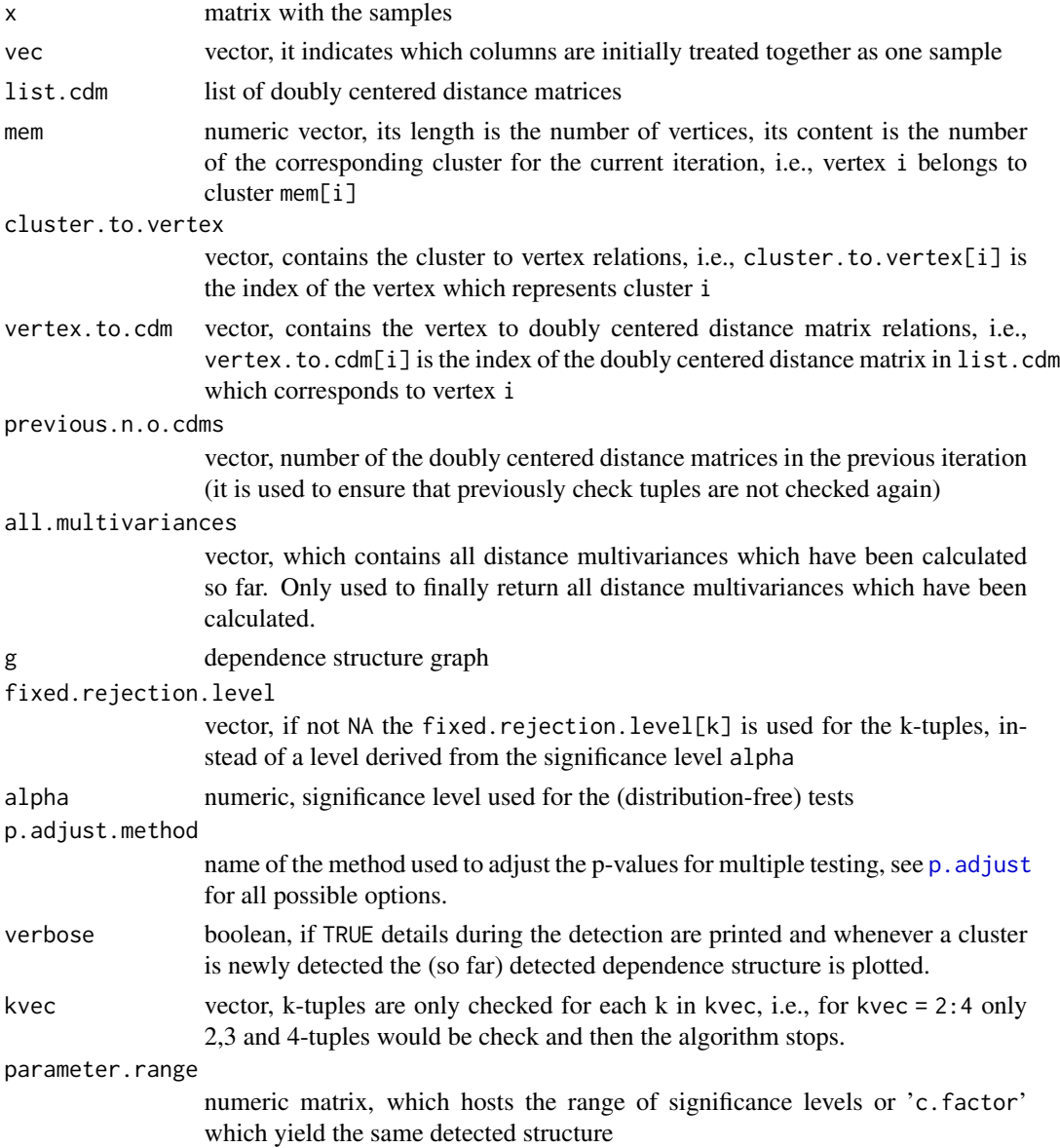

<span id="page-19-0"></span>

## <span id="page-20-0"></span>independence.test 21

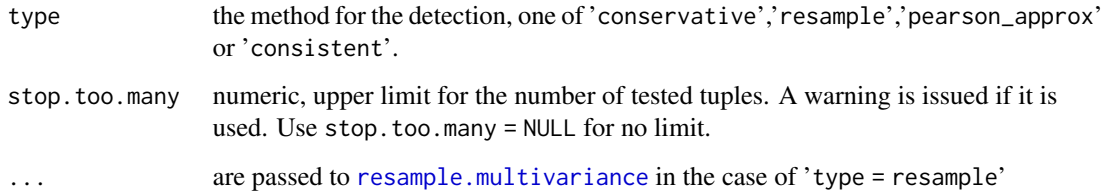

## Details

For further details see [dependence.structure](#page-11-1).

independence.test *test for independence*

## Description

Depreciated. Use [multivariance.test](#page-28-1) instead. It provides all options and returns test result in a standard R format.

## Usage

```
independence.test(
  x,
  vec = 1:ncol(x),
  alpha = 0.05,
  type = "distribution_free",
  verbose = TRUE,
  ...
)
```
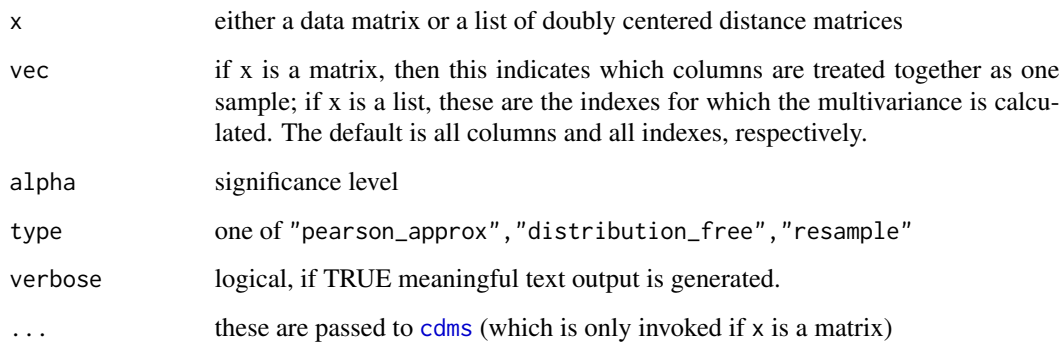

## Details

This computes a test of independence for the columns of a sample matrix (required for the resampling test) or for given doubly centered distance matrices (only possible for the distribution-free test).

The "pearson\_approx" and "resample" are approximately sharp. The latter is based on a resampling approach and thus much slower. The "distribution\_free" test might be very conservative. The doubly centered distance matrices can be prepared by [cdms](#page-6-1). But note that for the test based on Pearson's approximation and for the resampling test, the data matrix has to be given.

## Value

Returns TRUE if the hypothesis of independence is NOT rejected, otherwise FALSE.

#### References

For the theoretic background see the references given on the main help page of this package: [multivariance-package.](#page-2-1)

#### Examples

```
independence.test(coins(100)) #dependent sample which is 2-independent
independence.test(coins(100),type = "resample") #dependent sample which is 2-independent
independence.test(coins(100)[,2:3]) # independent sample
independence.test(coins(100)[,2:3],type = "resample") # independent sample
```

```
independence.test(coins(10),type = "resample") #dependent sample which is 2-independent
independence.test(coins(10)[,2:3],type = "resample") #dependent sample which is 2-independent
```
layout\_on\_circles *special igraph layout for the dependence structure visualization*

## **Description**

It places the variable nodes on an outer circle and the dependency nodes on an inner circle

#### Usage

 $l$ ayout\_on\_circles(g,  $n = sum(is.na(igraph::V(g)\$level)))$ 

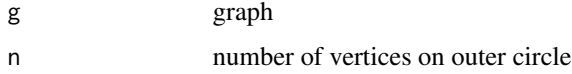

<span id="page-21-0"></span>

## <span id="page-22-0"></span>m.multivariance 23

## Details

This is the standard layout for the full dependence structure, since in this case there often too many nodes which make the other (usual) layout incomprehensible.

## Examples

```
N = 200y = \text{coins}(N, 2)x = \text{cbind}(y, y, y)g = dependence.structure(x,structure.type = "clustered", verbose = FALSE)$graph
plot(g)
plot(g,layout = layout_on_circles(g))
```
<span id="page-22-1"></span>m.multivariance *m distance multivariance*

## Description

Computes m distance multivariance.

#### Usage

```
m.multivariance(
  x,
  vec = NA,
  m = 2,
  Nscale = TRUE,
  Escale = TRUE,
  squared = TRUE,
  ...
\mathcal{L}
```
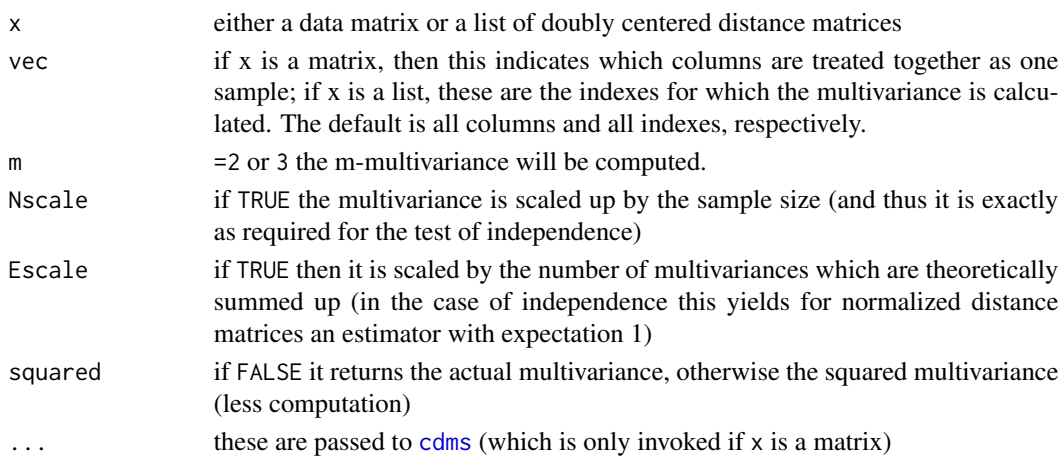

#### <span id="page-23-0"></span>Details

m-distance multivariance is per definition the scaled sum of certain distance multivariances, and it characterize m-dependence.

As a rough guide to interpret the value of total distance multivariance note:

• Large values indicate dependence.

 $x = matrix(rnorm(3*30),ncol = 3)$ 

- If the random variables are (m-1)-independent and Nscale = TRUE, values close to 1 and smaller indicate m-independence, larger values indicate dependence. In fact, in the case of independence the test statistic is a Gaussian quadratic form with expectation 1 and samples of it can be generated by [resample.multivariance](#page-35-1).
- If the random variables are (m-1)-independent and Nscale = FALSE, small values (close to 0) indicate m-independence, larger values indicate dependence.

Since random variables are always 1-independent, the case m=2 characterizes pairwise independence.

Finally note, that due to numerical (in)precision the value of m-multivariance might become negative. In these cases it is set to 0. A warning is issued, if the value is negative and further than the usual (used by [all.equal](#page-0-0)) tolerance away from 0.

## References

For the theoretic background see the reference [3] given on the main help page of this package: [multivariance-package.](#page-2-1)

#### Examples

```
# the following values are identical
m.multivariance(x,m =2)
1/choose(3,2)*(multivariance(x[,c(1,2)]) +
               multivariance(x[,c(1,3)]) +
               multivariance(x[,c(2,3)]))
# the following values are identical
m.multivariance(x,m=3)
multivariance(x)
# the following values are identical
1/4*(3*(m.multipariance(x,m=2)) + m.multipariance(x,m=3))total.multivariance(x, Nscale = TRUE)
1/4*(multivariance(x[,c(1,2)], Nscale = TRUE) +
     multipartance(x[,c(1,3)], Nscale = TRUE) +
     multiplication c(x[, c(2,3)], Nscale = TRUE) + multivariance(x, Nscale = TRUE))
```
## <span id="page-24-1"></span><span id="page-24-0"></span>Description

Computes various types of sample distance multicorrelation as defined and discussed in [3,4,6].

#### Usage

```
multicorrelation(
  x,
  vec = 1:ncol(x),
  type = "total.upper.lower",
 multicorrelation.type = "normalized",
 estimator.type = "bias.corrected",
  squared = TRUE,
  ...
\mathcal{L}Mcor(
 x,
 vec = 1:ncol(x),
 type = "total.upper.lower",
 multicorrelation.type = "normalized",
 estimator.type = "bias.corrected",
  squared = TRUE,
  ...
)
```
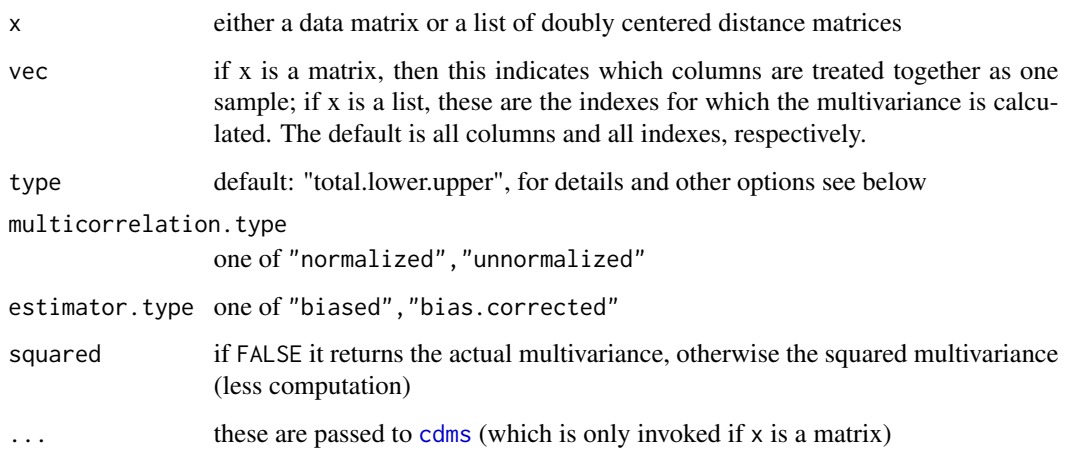

## <span id="page-25-0"></span>Details

There exist many variants of distance multicorrelation as discussed in [6] – and only in specific cases a direct comparison of the values is meaningful.

The implemented options are:

- total.upper.lower normalized bias.corrected: default; bounded by 1; fast; population limit characterizes independence by 0
- pairwise normalized bias.corrected: bounded by 1; fast; population limit characterizes pairwise independence by 0
- total.upper normalized biased: biased versions of the above
- total.lower normalized biased
- pairwise normalized biased
- multi normalized biased: population limit characterizes only in case of lower independence the independence of all variables by 0
- m.multi.3 normalized biased: population limit characterizes only in case of pairwise independence the 3-independence of all variables by 0
- pairwise unnormalized biased population limit characterizes pairwise independence by 0 and relation by similarity transforms by 1
- multi unnormalized biased: population limit characterizes only in case of lower independence the independence of all variables by 0 and relation by similarity transforms by 1
- m.multi.3 unnormalized biased: population limit characterizes only in case of pairwise independence the 3-independence of all variables by 0 and relation by similarity transforms by 1

#### Further details:

The "bias.corrected" versions require a data matrix, since they compute bias corrected centered distance matricies.

For "multi" the unnormalized and normalized version coincide if an even number of variables is considered. They usually differ if an odd number of variables is considered. If all variables are related by similarity transforms the unnormalized "unnormalized" multicorrelations are 1.

For "pairwise" an alias is "m.multi.2".

For total multicorrelation there is currently only a feasible empirical estimator for a lower or upper bound. These are upper and lower bounds for in the population setting. When using bias corrected estimators these are in general no proper bounds, but their range can be used as values for comparisons.

## Value

Value of the multicorrelation(s).

#### References

For the theoretic background see the references [2,3,6] given on the main help page of this package: [multivariance-package.](#page-2-1)

#### <span id="page-26-0"></span>multivariance 27

#### Examples

```
y = rnorm(100)x = \text{cbind}(y, y*2, (y-2)/3, y+1, y*5) # all variables are related by similarity transforms
# compute all types of correlations for x:
for (ty in c("total.lower","total.upper","pairwise","m.multi.3","multi"))
 for (mty in c("normalized"))
  print(paste(format(multicorrelation(
  x,type=ty,multicorrelation.type = mty,estimator.type = "biased")
  digits=3,nsmall = 3,width = 7),mty,ty,''correlation - biased estimate'')for (ty in c("total.upper.lower","pairwise"))
 for (mty in c("normalized"))
  print(paste(format(multicorrelation(
  x,type=ty,multicorrelation.type = mty,estimator.type = "bias.corrected")
  ,digits=3,nsmall = 3,width = 7),mty,ty,"correlation - bias corrected estimate"))
for (ty in c("m.multi.2","m.multi.3","multi"))
 for (mty in c("unnormalized"))
  print(paste(format(multicorrelation(
  x,type=ty,multicorrelation.type = mty,estimator.type = "biased")
  ,digits=3,nsmall = 3,width = 7),mty,ty,"correlation - biased estimate"))
```
<span id="page-26-1"></span>multivariance *distance multivariance*

## Description

Computes the distance multivariance, either for given data or a given list of doubly centered distance matrices.

#### Usage

```
multivariance(
  x,
  vec = NA,
 Nscale = TRUE,
  correlation = FALSE,
  squared = TRUE,
  ...
)
```
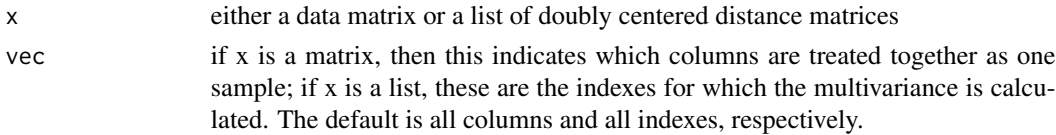

<span id="page-27-0"></span>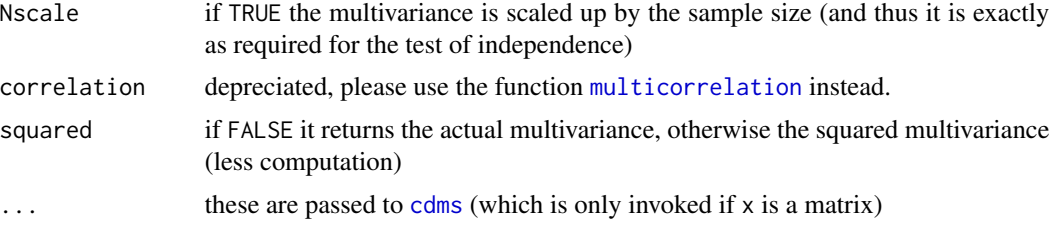

## Details

If  $x$  is a matrix and vec is not given, then each column is treated as a separate sample. Otherwise vec has to have as many elements as x has columns and values starting from 1 up to the number of 'variables', e.g. if x is an N by 5 matrix and vec =  $c(1,2,1,3,1)$  then the multivariance of the 1-dimensional variables represented by column 2 and 4 and the 3-dimensional variable represented by the columns 1,3,5 is computed.

As default it computes the normalized Nscaled squared multivariance, for a multivariance without normalization the argument normalize = FALSE has to be passed to cdms.

correlation = TRUE yields values between 0 and 1. These can be interpreted similarly to classical correlations, see also [multicorrelation](#page-24-1).

As a rough guide to interpret the value of distance multivariance note:

- If the random variables are not (n-1)-independent, large values indicate dependence, but small values are meaningless. Thus in this case use [total.multivariance](#page-39-1).
- If the random variables are (n-1)-independent and Nscale = TRUE, values close to 1 and smaller indicate independence, larger values indicate dependence. In fact, in the case of independence the test statistic is a Gaussian quadratic form with expectation 1 and samples of it can be generated by [resample.multivariance](#page-35-1).
- If the random variables are (n-1)-independent and Nscale = FALSE, small values (close to 0) indicate independence, larger values indicate dependence.

Finally note, that due to numerical (in)precision the value of multivariance might become negative. In these cases it is set to 0. A warning is issued, if the value is negative and further than the usual (used by  $all.equals$  $all.equals$ ) tolerance away from 0.

#### **References**

For the theoretic background see the references given on the main help page of this package: [multivariance-package.](#page-2-1)

## Examples

```
multivariance(matrix(rnorm(100*3),ncol = 3)) #independent sample
multivariance(coins(100)) #dependent sample which is 2-independent
x = matrix(rnorm(100*2),ncol = 2)x = \text{cbind}(x, x[, 2])multivariance(x) #dependent sample which is not 2-independent (thus small values are meaningless!)
multivariance(x[,1:2]) #these are independent
multivariance(x[,2:3]) #these are dependent
```

```
multivariance(x[,2:3],correlation = TRUE)
```
<span id="page-28-2"></span>multivariance.pvalue *transform multivariance to p-value*

#### Description

Computes a conservative p-value for the hypothesis of independence for a given multivariance / m-multivariance / total multivariance.

#### Usage

```
multivariance.pvalue(x)
```
#### Arguments

x value of a normalized [multivariance](#page-26-1) scaled by the sample size (i.e., computed with Nscale = TRUE)

## Details

This is based on a distribution-free approach. The p-value is conservative, i.e. it might be much smaller. This is the counterpart to rejection. level. For a less conservative approach see resample. pvalue or [pearson.pvalue](#page-32-1).

p-values larger than 0.215 might be incorrect, since the distribution-free estimate on which the computation is based only holds up to 0.215.

## References

For the theoretic background see the references given on the main help page of this package: [multivariance-package.](#page-2-1)

<span id="page-28-1"></span>multivariance.test *independence tests based on (total-/2-/3-) multivariance*

## Description

This performs the (specified by type and p.value.type) independence test for the columns of a sample matrix.

## Usage

```
multivariance.test(
  x,
  vec = 1:ncol(x),
  type = "total",
  p.value.type = "pearson_approx",
  verbose = TRUE,
  ...
\lambda
```
#### Arguments

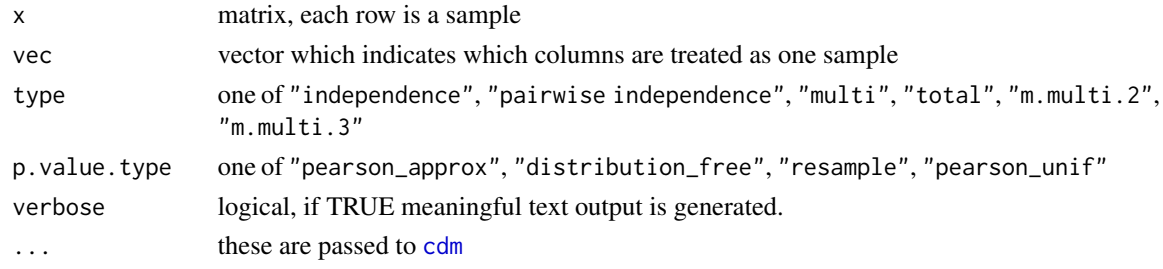

## Details

For the use of vec see the examples below and the more detailed explanation of this argument for [multivariance](#page-26-1).

The types "independence" and "total" are identical: an independence test is performed.

Also the types "pairwise independence" and "m.multi.2" are identical: a test of pairwise independence is performed.

The type "m.multi.3", performs a test for 3-independence, assuming pairwise independence. The type "multi" performs a test for n-independence, assuming (n-1)-independence.

There are several ways (determined by p. value.type) to estimate the p-value: The "pearson\_approx" and "resample" are approximately sharp. The latter is based on a resampling approach and thus much slower. The "distribution\_free" test might be very conservative, its p-value estimates are only valid for p-values lower than 0.215 - values above should be interpreted as "values larger than 0.215". Finally, "pearson\_unif" uses fixed parameters in Pearson's estimate, it is only applicable for univariate uniformly distributed marginals

All tests are performed using the standard euclidean distance. Other distances can be supplied via the ..., see [cdm](#page-5-1) for the accepted arguments.

## Value

A list with class "htest" containing the following components:

statistic the value of the test statistic,

p.value the p-value of the test statistic,

method a character string indicating the type of test performed,

data.name a character string giving the name(s) of the data.

<span id="page-29-0"></span>

#### <span id="page-30-0"></span>References

For the theoretic background see the references given on the main help page of this package: [multivariance-package.](#page-2-1)

#### Examples

```
# an independence test
multivariance.test(dep_struct_several_26_100,p.value.type = "distribution_free") # conservative
multivariance.test(dep_struct_several_26_100,p.value.type = "resample") #sharp but slow
multivariance.test(dep_struct_several_26_100,p.value.type = "pearson_approx") #
# as an example, all tests for one data set:
coins100 = coins(100)for (ty in c("total","m.multi.2","m.multi.3","multi"))
 for (pvt in c("distribution_free","resample","pearson_approx"))
  print(multivariance.test(coins100,type=ty,p.value.type = pvt))
# using the vec argument:
x = matrix(rnorm(50*6), ncol = 10) # a 50x6 data matrix
vec = c(1, 2, 3, 4, 5, 6) # each column is treated as one variable
multivariance.test(x,vec,p.value.type = "distribution_free") # is the same as the default
vec = c(1, 2, 2, 1, 3, 1)# column 1,4,6 are treated as one variable
# column 2,3 are treated as one variable
# column 5 is treated as one variable
multivariance.test(x,vec,p.value.type = "distribution_free")
```
<span id="page-30-1"></span>multivariance.timing *estimate of the computation time*

#### **Description**

Estimates the computation time. This is relative rough. First run with determine.parameters = TRUE (which takes a while). Then use the computed parameters to determine the computation time/or sample size.

```
multivariance.timing(
  N = NULL,n,
  sectime = NULL,
  coef.cdm = 15.2,
  coef.prod = 2.1,
  coef.sum = 1.05,
  determine.parameters = FALSE
)
```
## <span id="page-31-0"></span>Arguments

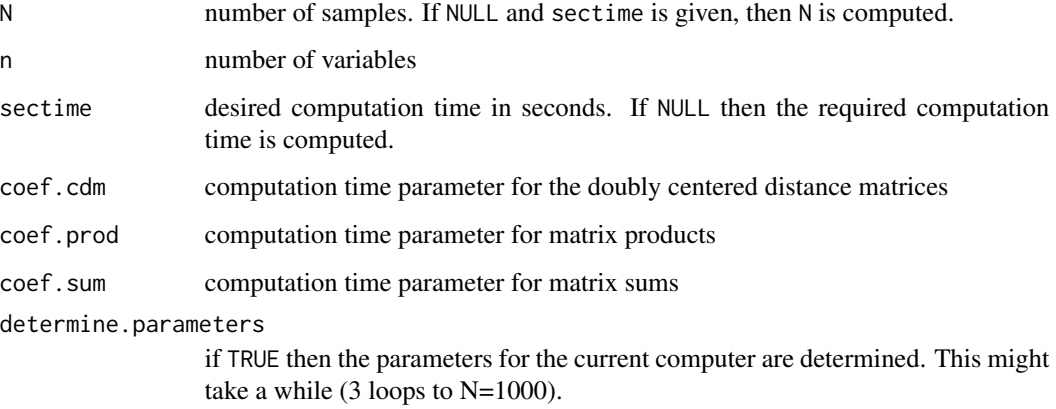

## Details

When detecting the parameters, the median of the computation times is used.

## Examples

```
Ns = (1:100)*10ns = 1:100
fulltime = outer(Ns,ns, FUN = function(N,n) multivariance.timing(N,n))
contour(Ns,ns,fulltime,xlab = "N",ylab = "n",main = "computation time of multivariance in secs",
 sub = "using default parameters -
 use 'determine.parameters = TRUE' to compute machine specific values")
# Run to determine the parameters of your system:
# multivariance.timing(determine.parameters = TRUE)
```
<span id="page-31-1"></span>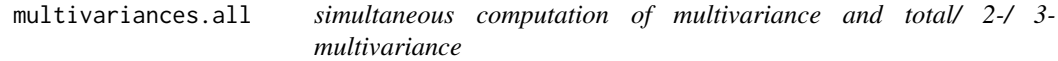

## Description

Computes simultaneously multivariance, total multivariance, 2-multivariance and 3-multivariance.

```
multivariances.all(x, vec = NA, Nscale = TRUE, squared = TRUE, \ldots)
```
## <span id="page-32-0"></span>pearson.pvalue 33

#### Arguments

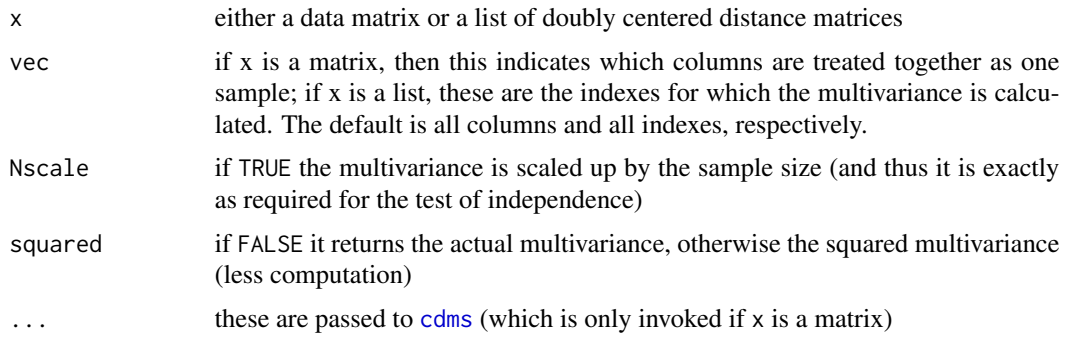

## Details

The computation is faster than the separate computations.

## Value

Returns a vector with multivariance, total.multivariance, 2-multivariance and 3-multivariance

#### See Also

[multivariance](#page-26-1), [total.multivariance](#page-39-1), [m.multivariance](#page-22-1)

## Examples

```
x = \text{coins}(100, k = 3)multivariances.all(x)
# yields the same as:
multivariance(x)
total.multivariance(x)
m.multivariance(x,m=2)
m.multivariance(x,m=3)
```
<span id="page-32-1"></span>pearson.pvalue *fast p-value approximation*

## Description

Computes the p-value of a sample using Pearson's approximation of Gaussian quadratic forms with the estimators developed by Berschneider and Böttcher in [4].

```
pearson.pvalue(x, vec = NA, type = "multi", ...)
```
#### <span id="page-33-0"></span>Arguments

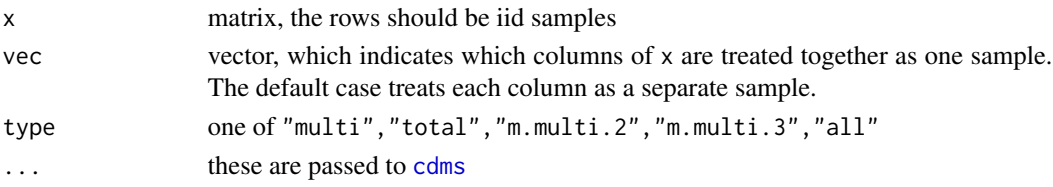

#### Details

This is the method recommended in [4], i.e., using Pearson's quadratic form estimate with the unbiased finite sample estimators for the mean and variance of normalized multivariance together with the unbiased estimator for the limit skewness.

## References

For the theoretic background see the reference [4] given on the main help page of this package: [multivariance-package.](#page-2-1)

pearson.qf *approximate distribution function of a Gaussian quadratic form*

## Description

Approximation of the of the value of the distribution function of a Gaussian quadratic form based on its first three moments.

#### Usage

pearson.qf(x, moment, lower.tail = TRUE, verbose = FALSE)

## Arguments

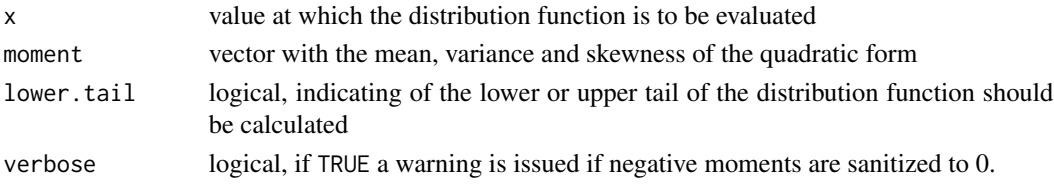

#### Details

This is Pearson's approximation for Gaussian quadratic forms as stated in [4] (equation (4.65) in arXiv:1808.07280v2)

#### References

For the theoretic background see the reference [4] given on the main help page of this package: [multivariance-package.](#page-2-1)

<span id="page-34-1"></span><span id="page-34-0"></span>rejection.level *rejection level for the test statistic*

#### Description

Under independence the probability for the normalized and Nscaled (squared) multivariance to be above this level is less than alpha. The same holds for the normalized, Nscaled and Escaled (squared) total multivariance and m-multivariance.

#### Usage

```
rejection.level(alpha)
```
## Arguments

alpha level of significance

#### Details

This is based on a distribution-free approach. The value might be very conservative. This is the counterpart to [multivariance.pvalue](#page-28-2). For a less conservative approach see [resample.rejection.level](#page-37-1).

The estimate is only valid for alpha smaller than 0.215.

#### Examples

```
rejection.level(0.05) #the rejection level, for comparison with the following values
total.multivariance(matrix(rnorm(100*3),ncol = 3)) #independent sample
total.multivariance(coins(100)) #dependent sample which is 2-independent
```

```
# and the p values are (to compare with alpha)
multivariance.pvalue(total.multivariance(matrix(rnorm(100*3),ncol = 3))) #independent sample
multivariance.pvalue(total.multivariance(coins(100))) #dependent sample which is 2-independent
```

```
## Not run:
# visualization of the rejection level
curve(rejection.length(x), xlim = c(0.001, 0.215), xlab = "alpha")
```
## End(Not run)

<span id="page-35-1"></span><span id="page-35-0"></span>resample.multivariance

*resampling (total /m-) multivariance*

## Description

The distribution of the test statistic under the hypothesis of independence is required for the independence tests. This function generates approximate samples of this distribution either by sampling without replacement (permutations) or by sampling with replacement (bootstrap).

#### Usage

```
resample.multivariance(
  x,
  vec = 1:ncol(x),
  times = 300,
  type = "multi",resample.type = "permutation",
  ...
)
```
#### Arguments

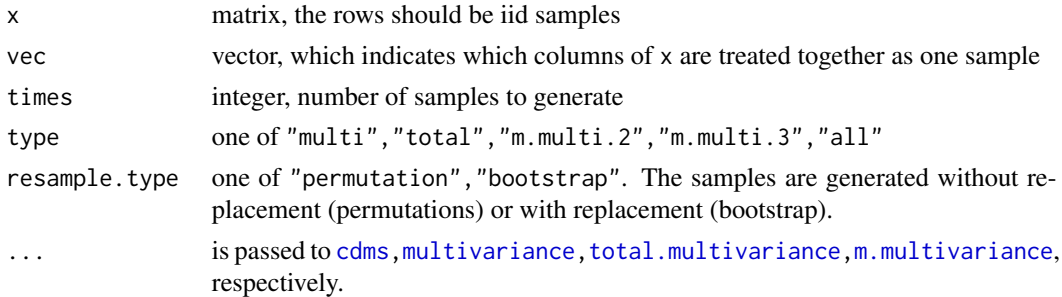

#### Details

The resampling is done by sampling from the original data either without replacement ("permutation") or with replacement ("bootstrap"). Using resampling without replacement is (much) faster (due to special identities which only hold in this case).

For convenience also the actual (total /m-) multivariance is computed and its p-value.

#### Value

A list with elements

resampled the (total/m-)multivariances of the resampled data,

original the (total/m-)multivariance of the original data,

p.value the p-value of the original data, computed using the resampled data

## <span id="page-36-0"></span>resample.pvalue 37

#### References

For the theoretic background see the reference [3] given on the main help page of this package: [multivariance-package.](#page-2-1)

#### Examples

```
re.m = resample.multivariance(matrix(rnorm(30*2),nrow = 30),
                        type= "multi",times = 300)$resampled
curve(ecdf(re.m)(x), xlim = c(0,4), main = "empirical distribution of the test statistic under H_0")
```
<span id="page-36-1"></span>resample.pvalue *p-value via resampling*

#### Description

Use a resampling method to generate samples of the test statistic under the hypothesis of independence. Based on these the p.value of a given value of a test statistic is computed.

#### Usage

```
resample.pvalue(value, ...)
```
#### Arguments

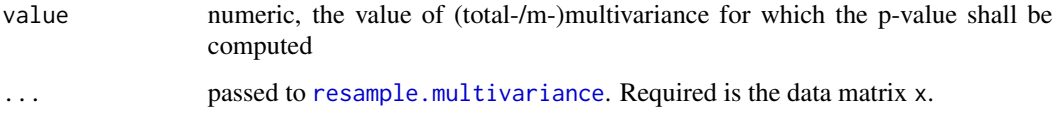

## Details

This function is useful if a p-value of a test statistic shall be computed based on the resampling values of the test statistic of a different sample. For the p-value based on the same sample [resample.multivariance\(](#page-35-1)...)\$p.v is sufficient.

#### Value

It returns 1 minus the value of the empirical distribution function of the resampling samples evaluated at the given value.

## References

For the theoretic background see the reference [3] given on the main help page of this package: [multivariance-package.](#page-2-1)

#### Examples

```
x = \text{coins}(100)resample.pvalue(multivariance(x),x=x,times = 300)
resample.pvalue(multivariances.all(x), x=x, times = 300, type = "all")
```
<span id="page-37-1"></span>resample.rejection.level

*rejection level via resampling*

## Description

Uses the resample method to sample from the test statistic under the hypothesis of independence. The alpha quantile of these samples is returned.

#### Usage

```
resample.rejection.level(alpha = 0.05, ...)
```
## Arguments

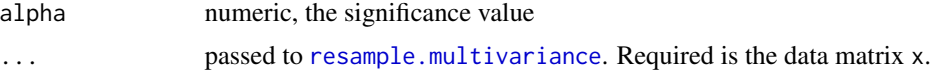

## References

For the theoretic background see the reference [3] given on the main help page of this package: [multivariance-package.](#page-2-1)

#### Examples

```
resample.rejection.level(0.05,matrix(rnorm(30*2),nrow = 30))
resample.rejection.level(0.05,matrix(rnorm(30*3),nrow = 30),vec = c(1,1,2))
```
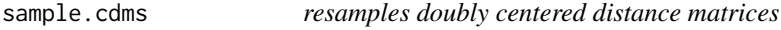

#### Description

resamples doubly centered distance matrices

```
sample.cdms(list.cdm, replace = FALSE, incl.first = FALSE)
```
<span id="page-37-0"></span>

## <span id="page-38-0"></span>sample.cols 39

#### Arguments

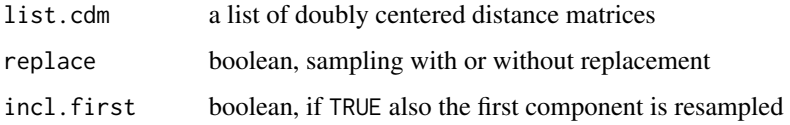

#### Value

Returns a list of doubly centered distance matrices, each matrix corresponds to the resampled columns of the corresponding sample, using resampling with replacement (bootstrap) or without replacement (permutations).

sample.cols *resample the columns of a matrix*

## Description

resample the columns of a matrix

#### Usage

```
sample.cols(x, vec = 1:ncol(x), replace = TRUE, incl.first = TRUE)
```
#### Arguments

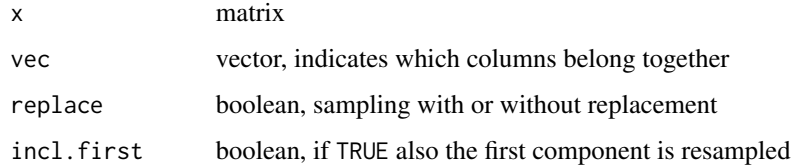

## Value

Returns a matrix with the same dimensions as x. The columns are resampled from the original columns. The resampling is done with replacement (replace = TRUE) or without (replace = FALSE). Columns which belong together (indicated by vec) are resampled identically, i.e., all values in rows of these are kept together.

## Examples

```
sample.cols(matrix(1:15,nrow = 5), vec = c(1,1,2))
```
<span id="page-39-2"></span><span id="page-39-0"></span>

## Description

This function creates samples of a tetrahedron-dice colored r, g, b and rgb. Each sample indicates if for the thrown dice the colors r, g and b are contained on the bottom side of the dice.

## Usage

 $tetrahedron(N = 1000)$ 

## Arguments

N number of samples

#### Value

It returns the samples of the events r, g and b as rows of a N by 3 matrix (the first column corresponds to r, the second to g,...). TRUE indicates that this color is on the bottom side of the dice. The columns are dependent but 2-independent.

## References

For the theoretic background see the reference [3] given on the main help page of this package: [multivariance-package.](#page-2-1)

## Examples

tetrahedron(10)

<span id="page-39-1"></span>total.multivariance *total distance multivariance*

## Description

computes the total distance multivariance

<span id="page-40-0"></span>total.multivariance 41

## Usage

```
total.multivariance(
  x,
  vec = NA,
  lambda = 1,
 Nscale = TRUE,
 Escale = TRUE,
  squared = TRUE,
  ...
)
```
#### Arguments

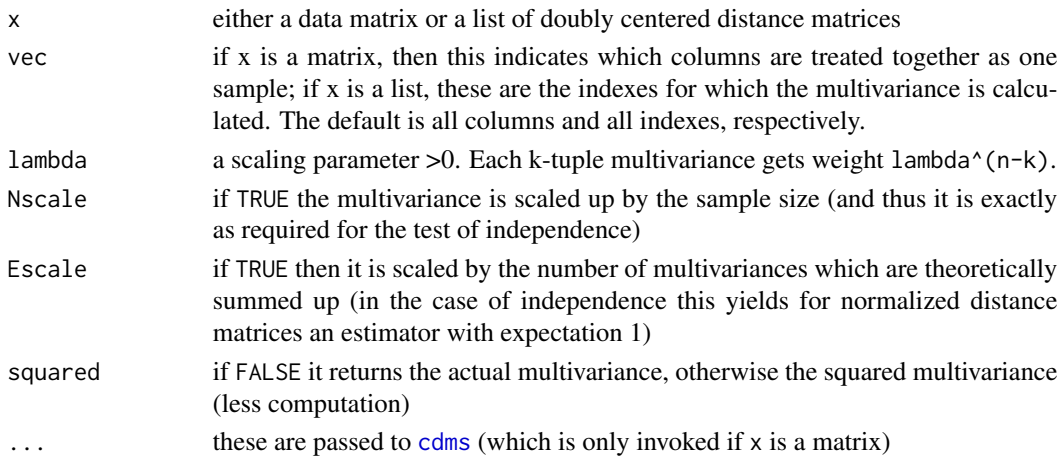

#### Details

Total distance multivariance is per definition the scaled sum of certain distance multivariances, and it characterize dependence.

As a rough guide to interpret the value of total distance multivariance note:

- Large values indicate dependence.
- For Nscale = TRUE values close to 1 and smaller indicate independence, larger values indicate dependence. In fact, in the case of independence the test statistic is a Gaussian quadratic form with expectation 1 and samples of it can be generated by [resample.multivariance](#page-35-1).
- For Nscale = FALSE small values (close to 0) indicate independence, larger values indicate dependence.

Finally note, that due to numerical (in)precision the value of total multivariance might become negative. In these cases it is set to 0. A warning is issued, if the value is negative and further than the usual (used by [all.equal](#page-0-0)) tolerance away from 0.

## References

For the theoretic background see the references given on the main help page of this package: [multivariance-package.](#page-2-1)

## Examples

```
x = matrix(rnorm(100*3), ncol = 3)total.multivariance(x) #for an independent sample
# the value coincides with
(multivariate(x[,c(1,2)],Nscale = TRUE) + multivariance(x[,c(1,3)],Nscale = TRUE)+
multivariance(x[,c(2,3)],Nscale = TRUE) + multivariance(x,Nscale = TRUE))/4
```
total.multivariance(coins(100)) #value for a dependent sample which is 2-independent

# <span id="page-42-0"></span>Index

∗ datasets anscombe.extended, [5](#page-4-0) dep\_struct\_iterated\_13\_100, [15](#page-14-0) dep\_struct\_ring\_15\_100, [16](#page-15-0) dep\_struct\_several\_26\_100, [17](#page-16-0) dep\_struct\_star\_9\_100, [17](#page-16-0) all.equal, *[24](#page-23-0)*, *[28](#page-27-0)*, *[41](#page-40-0)* anscombe.extended, *[4](#page-3-0)*, [5](#page-4-0) cdm, *[4](#page-3-0)*, [6,](#page-5-0) *[8](#page-7-0)*, *[11](#page-10-0)*, *[30](#page-29-0)* cdms, *[4](#page-3-0)*, [7,](#page-6-0) *[11](#page-10-0)*, *[21](#page-20-0)[–23](#page-22-0)*, *[25](#page-24-0)*, *[28](#page-27-0)*, *[33,](#page-32-0) [34](#page-33-0)*, *[36](#page-35-0)*, *[41](#page-40-0)* clean.graph, [8,](#page-7-0) *[13](#page-12-0)* CMcor *(*copula.multicorrelation*)*, [10](#page-9-0) coins, *[4](#page-3-0)*, [9](#page-8-0) copula.multicorrelation, [10](#page-9-0) copula.multicorrelation.test, [11](#page-10-0) copula.multivariance, *[3](#page-2-0)*, [11](#page-10-0) dep\_struct\_iterated\_13\_100, *[4](#page-3-0)*, [15](#page-14-0) dep\_struct\_ring\_15\_100, *[4](#page-3-0)*, [16](#page-15-0) dep\_struct\_several\_26\_100, *[4](#page-3-0)*, [17](#page-16-0) dep\_struct\_star\_9\_100, *[4](#page-3-0)*, [17](#page-16-0) dependence.structure, *[3,](#page-2-0) [4](#page-3-0)*, *[8](#page-7-0)*, [12,](#page-11-0) *[15–](#page-14-0)[17](#page-16-0)*, *[19](#page-18-0)*, *[21](#page-20-0)* emp.transf, *[4](#page-3-0)*, [18](#page-17-0) fastdist, [18](#page-17-0) fastEuclideanCdm, [19](#page-18-0) find.cluster, *[4](#page-3-0)*, *[13](#page-12-0)*, [19](#page-18-0) independence.test, [21](#page-20-0) layout\_on\_circles, [22](#page-21-0) m.multivariance, *[3](#page-2-0)*, [23,](#page-22-0) *[33](#page-32-0)*, *[36](#page-35-0)* Mcor *(*multicorrelation*)*, [25](#page-24-0) multicorrelation, *[3](#page-2-0)*, *[10](#page-9-0)*, [25,](#page-24-0) *[28](#page-27-0)* multivariance, *[3](#page-2-0)*, [27,](#page-26-0) *[29,](#page-28-0) [30](#page-29-0)*, *[33](#page-32-0)*, *[36](#page-35-0)*

multivariance-package, [3,](#page-2-0) *[5](#page-4-0)*, *[7](#page-6-0)*, *[10](#page-9-0)[–12](#page-11-0)*, *[14](#page-13-0)*, *[18](#page-17-0)*, *[22](#page-21-0)*, *[24](#page-23-0)*, *[26](#page-25-0)*, *[28,](#page-27-0) [29](#page-28-0)*, *[31](#page-30-0)*, *[34](#page-33-0)*, *[37,](#page-36-0) [38](#page-37-0)*, *[40,](#page-39-0) [41](#page-40-0)* multivariance.pvalue, *[3](#page-2-0)*, *[7](#page-6-0)*, [29,](#page-28-0) *[35](#page-34-0)* multivariance.test, *[3,](#page-2-0) [4](#page-3-0)*, *[21](#page-20-0)*, [29](#page-28-0) multivariance.timing, *[4](#page-3-0)*, [31](#page-30-0) multivariances.all, *[3](#page-2-0)*, [32](#page-31-0) p.adjust, *[20](#page-19-0)* p.adjust.methods, *[13](#page-12-0)* pearson.pvalue, *[4](#page-3-0)*, *[29](#page-28-0)*, [33](#page-32-0) pearson.qf, [34](#page-33-0) rejection.level, *[3](#page-2-0)*, *[7](#page-6-0)*, *[29](#page-28-0)*, [35](#page-34-0)

resample.multivariance, *[4](#page-3-0)*, *[21](#page-20-0)*, *[24](#page-23-0)*, *[28](#page-27-0)*, [36,](#page-35-0) *[37,](#page-36-0) [38](#page-37-0)*, *[41](#page-40-0)* resample.pvalue, *[4](#page-3-0)*, *[29](#page-28-0)*, [37](#page-36-0) resample.rejection.level, *[4](#page-3-0)*, *[35](#page-34-0)*, [38](#page-37-0)

sample.cdms, [38](#page-37-0) sample.cols, [39](#page-38-0)

tetrahedron, *[4](#page-3-0)*, [40](#page-39-0) total.multivariance, *[3](#page-2-0)*, *[28](#page-27-0)*, *[33](#page-32-0)*, *[36](#page-35-0)*, [40](#page-39-0)